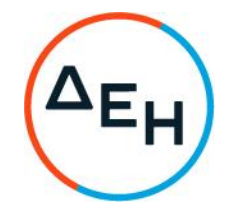

## ΠΕΡΙΛΗΨΗ ΑΝΑΚΟΙΝΩΣΗΣ ΚΛΑΔΟΥ ΑΗΣ ΜΕΛΙΤΗΣ ΥΠ ΑΡΙΘ ΣΟΧ 2/2023 ΑΗΣ ΜΕΛΙΤΗΣ

Η ΔΕΗ Α.Ε ανακοινώνει την πρόσληψη συνολικού αριθμού πενήντα έξι (56) ατόμων για την κάλυψη εποχικών ή παροδικών αναγκών του Κλάδου ΑΗΣ ΜΕΛΙΤΗΣ με σύμβαση εργασίας ιδιωτικού δικαίου ορισμένου χρόνου, διάρκειας μέχρι οκτώ (8) μήνες.

Ο αριθμός, οι ειδικότητες και η Μονάδα απασχόλησης του ως άνω προσωπικού εμφανίζονται στον παρακάτω πίνακα:

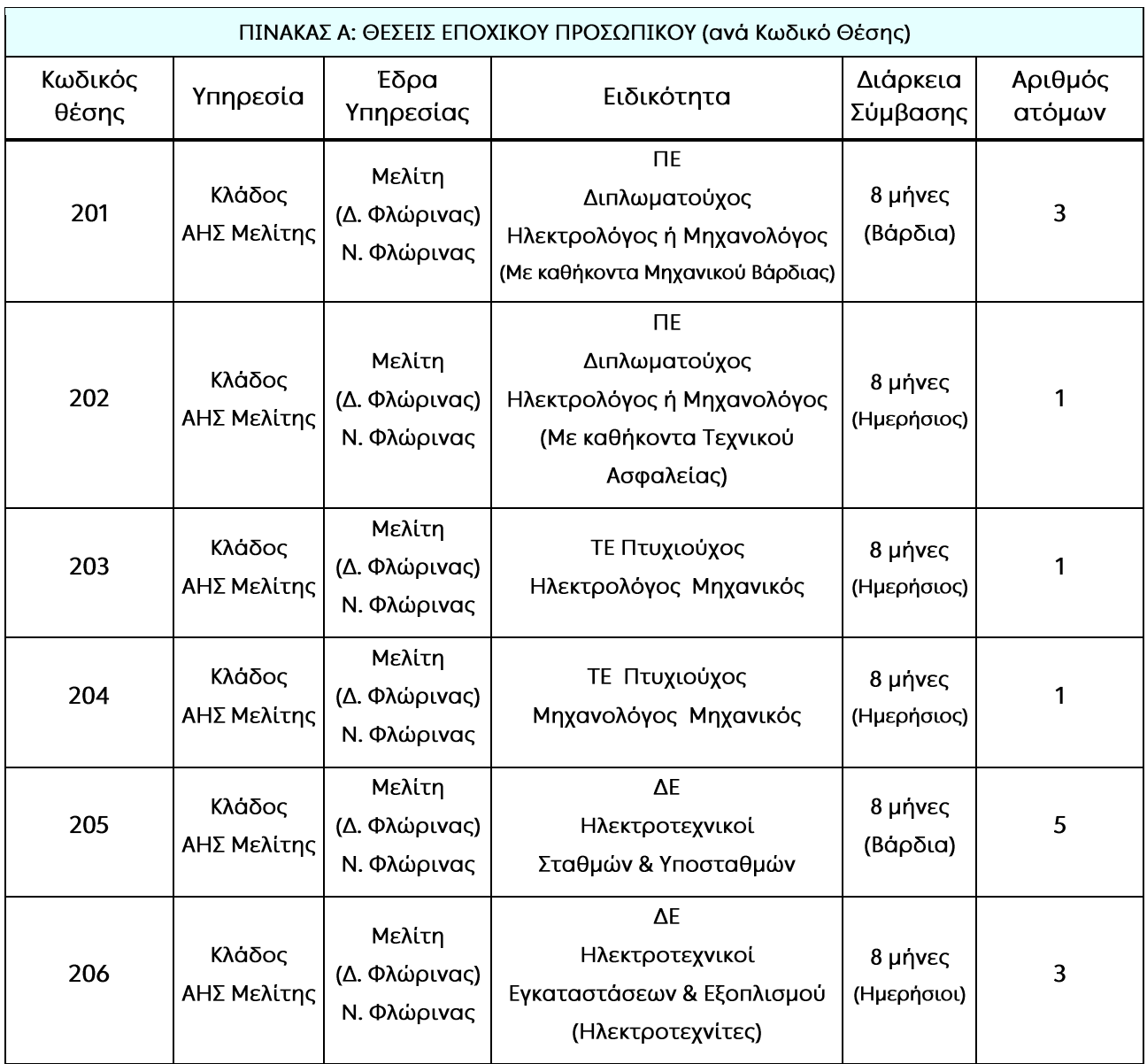

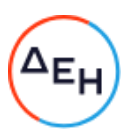

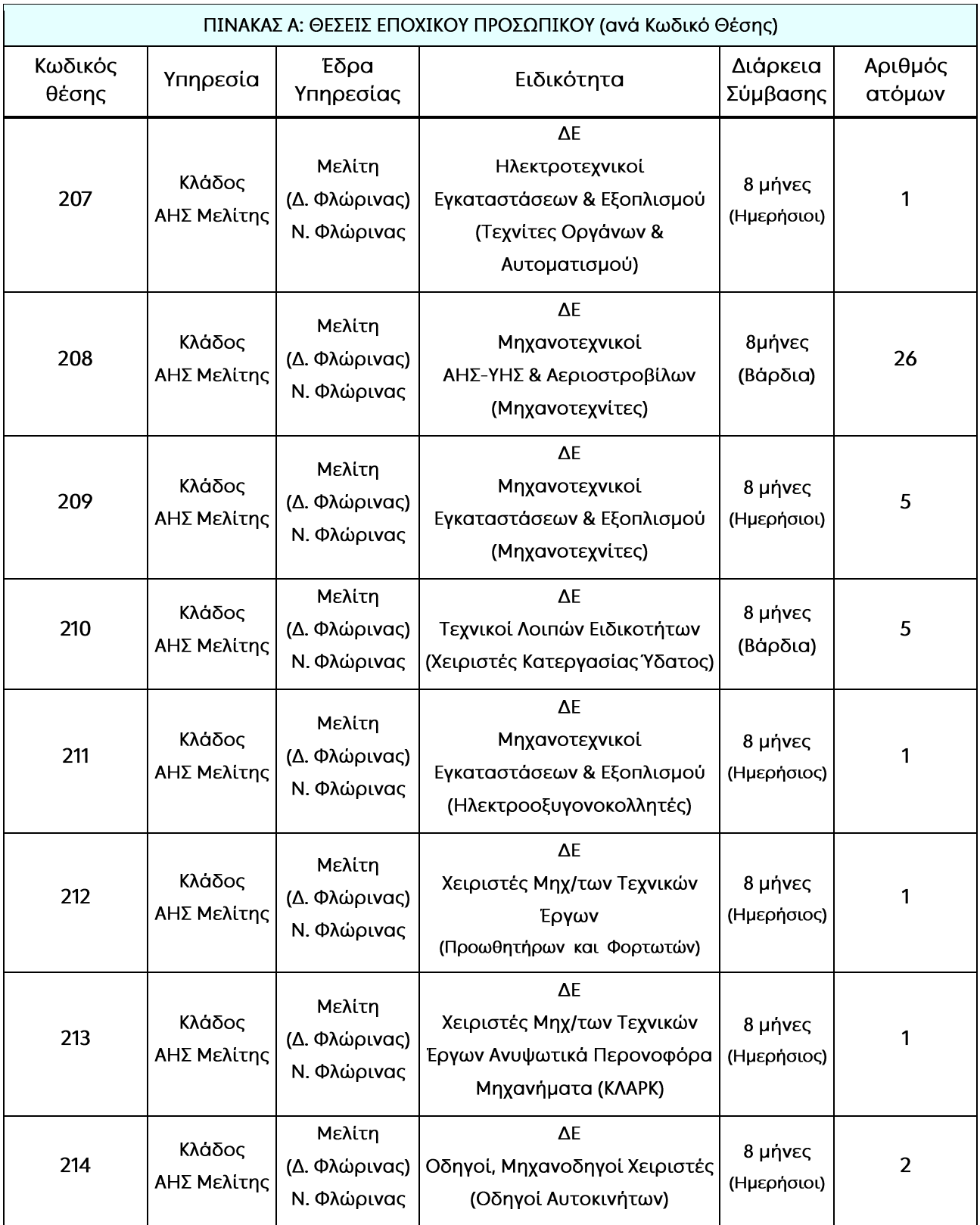

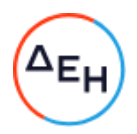

## Οι υποψήφιοι πρέπει να είναι ηλικίας από 18 έως 65 ετών.

Τα απαιτούμενα προσόντα πρόσληψης, τα κριτήρια κατάταξης των υποψηφίων, τα δικαιολογητικά που απαιτούνται για την έγκυρη συμμετοχή τους στη διαδικασία επιλογής, καθώς και οποιεσδήποτε πρόσθετες πληροφορίες, αναφέρονται λεπτομερώς στην Ανακοίνωση ΣΟΧ ΔΕΗ υπ. αριθ. 2/2023 (ΑΗΣ ΜΕΛΙΤΗΣ 194614/6422/29.11.2023) και στο σχετικό παράρτημα.

Οι υποψήφιοι μπορούν να αναζητήσουν τα έντυπα των Αιτήσεων:

α) στην Υπηρεσία μας στο κτίριο του ΑΗΣ Μελίτης,

β) Στο χώρο ανακοινώσεων του Δημοτικού Καταστήματος του Δήμου Φλώρινας.

γ) Στα Κεντρικά Γραφεία της ΔΕΛΜ: Σολωμού 41,106 82 Αθήνα.

δ) στον διαδικτυακό τόπο της ΔΕΗ Α.Ε. (www.dei.gr) και πιο συγκεκριμένα, από την κεντρική σελίδα ακολουθώντας τη διαδρομή: ΔΕΗ Όμιλος → Ανθρώπινο Δυναμικό → Ευκαιρίες Καριέρας → Προκηρύξεις Προσωπικού & Αποτελέσματα Προκηρύξεων → Προσλήψεις έκτακτου προσωπικού (8μηνες).

Οι ενδιαφερόμενοι καλούνται να συμπληρώσουν την Αίτηση με τα απαιτούμενα δικαιολογητικά με κωδικό ΣΟΧ 2/2023 (ΕΝΤΥΠΟ ΣΟΧ ΔΕΗ ΛΙΓ/ΧΕΙΑ, ΑΗΣ/ΥΗΣ, ΑΣΠ/ΤΣΠ) και να την υποβάλουν αποκλειστικά και μόνο ταχυδρομικά με συστημένη επιστολή, στα Γραφεία της Υπηρεσίας μας στην ακόλουθη διεύθυνση: ΔΕΗ Α.Ε. / ΑΗΣ ΜΕΛΙΤΗΣ / ΜΕΛΙΤΗ ΦΛΩΡΙΝΑΣ / Τ.Κ. 53150, υπόψη των αρμοδίων υπαλλήλων κ. Κούσια Χρήστου (τηλ. επικοινωνίας 23850 56212) ή της κ. Πατέρα Ευαγγελίας (τηλ. επικοινωνίας 23850 56363).

ΠΡΟΣΟΧΗ: Οι υποψήφιοι, οφείλουν να υποβάλλουν και Υπεύθυνη Δήλωση του Ν.1599/1986, στην οποία να δηλώνουν ότι δεν έχουν απασχοληθεί στη ΔΕΗ Α.Ε. ή σε θυγατρικές της, και αν έχουν απασχοληθεί, να δηλώνεται η εταιρία απασχόλησης (ΔΕΔΔΗΕ ΑΕ, ΔΕΗ ΑΝΑΝΕΩΣΙΜΕΣ, ΛΙΓΝΙΤΙΚΗ ΜΕΓΑΛΟΠΟΛΗΣ Α.Ε. και ΛΙΓΝΙΤΙΚΗ ΜΕΛΙΤΗΣ Α.Ε.), με οποιαδήποτε σχέση εργασίας (Σύμβαση Ορισμένου χρόνου 8μηνης διάρκειας, Σύμβαση Έργου, Σύμβαση 60 ημερομισθίων, εκτός Πρακτικής Άσκησης), κατά την τελευταία 3ετία από τη λήξη της προθεσμίας υποβολής των αιτήσεων, καθώς και τα χρονικά διαστήματα που απασχολήθηκαν.

Η προθεσμία υποβολής των αιτήσεων είναι δέκα (13) ημέρες (λόγω εορτών - αργιών), συγκεκριμένα από την Παρασκευή 29/12/2023 έως και την Τετάρτη 10/01/2024.

Το εμπρόθεσμο με συστημένη επιστολή, κρίνεται με βάση την ημερομηνία που φέρει ο φάκελος αποστολής, ο οποίος μετά την αποσφράγισή του επισυνάπτεται στην Αίτηση των υποψηφίων.

ΓΙΑ ΤΗ ΔΕΗ Α.Ε.

Χρήστος Πρέμπτης Αναπληρωτής Διευθυντής Κλάδου ΑΗΣ Μελίτης